## Ios 5 Enable [Tethering](http://thedocs2015.ozracingcorp.com/go.php?q=Ios 5 Enable Tethering) >[>>>CLICK](http://thedocs2015.ozracingcorp.com/go.php?q=Ios 5 Enable Tethering) HERE<<<

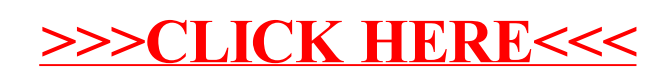